## **LABINVENT (InventIrap) - Evolution #3593**

## **ajout champs sur materiel -**

05/11/2016 06:19 pm - Etienne Pallier

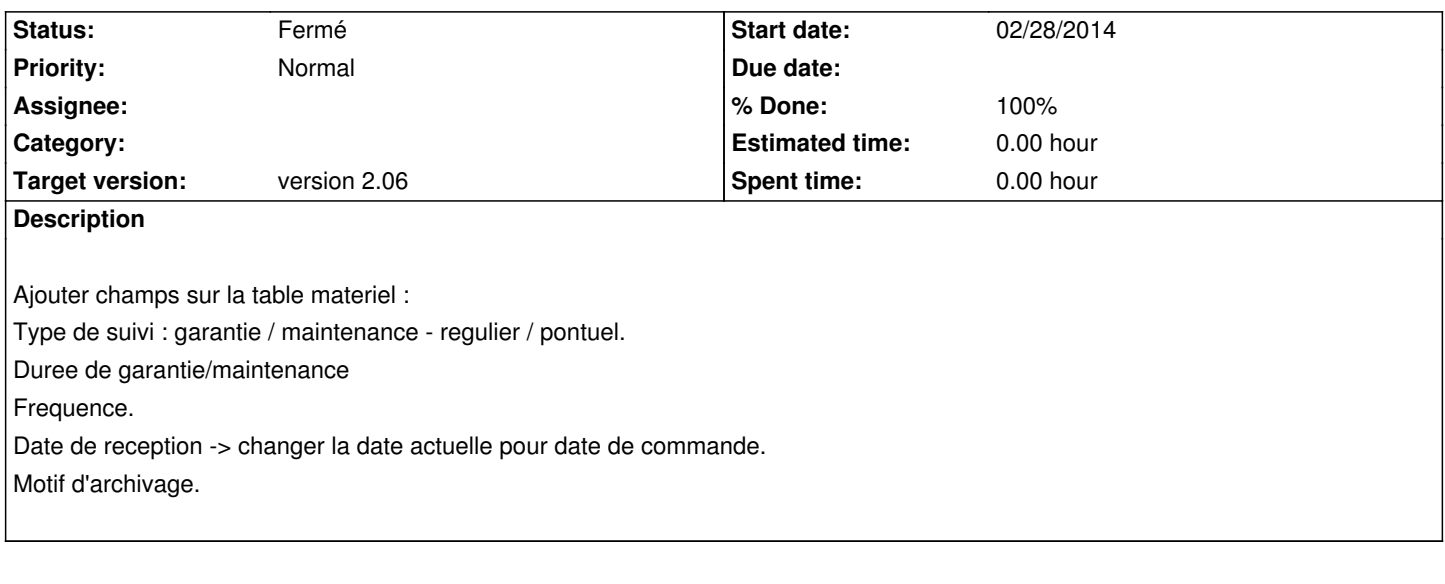

## **History**

## **#1 - 06/30/2016 02:24 pm - Alexandre Cases**

*- Status changed from Nouveau to Fermé*

*- % Done changed from 0 to 100*